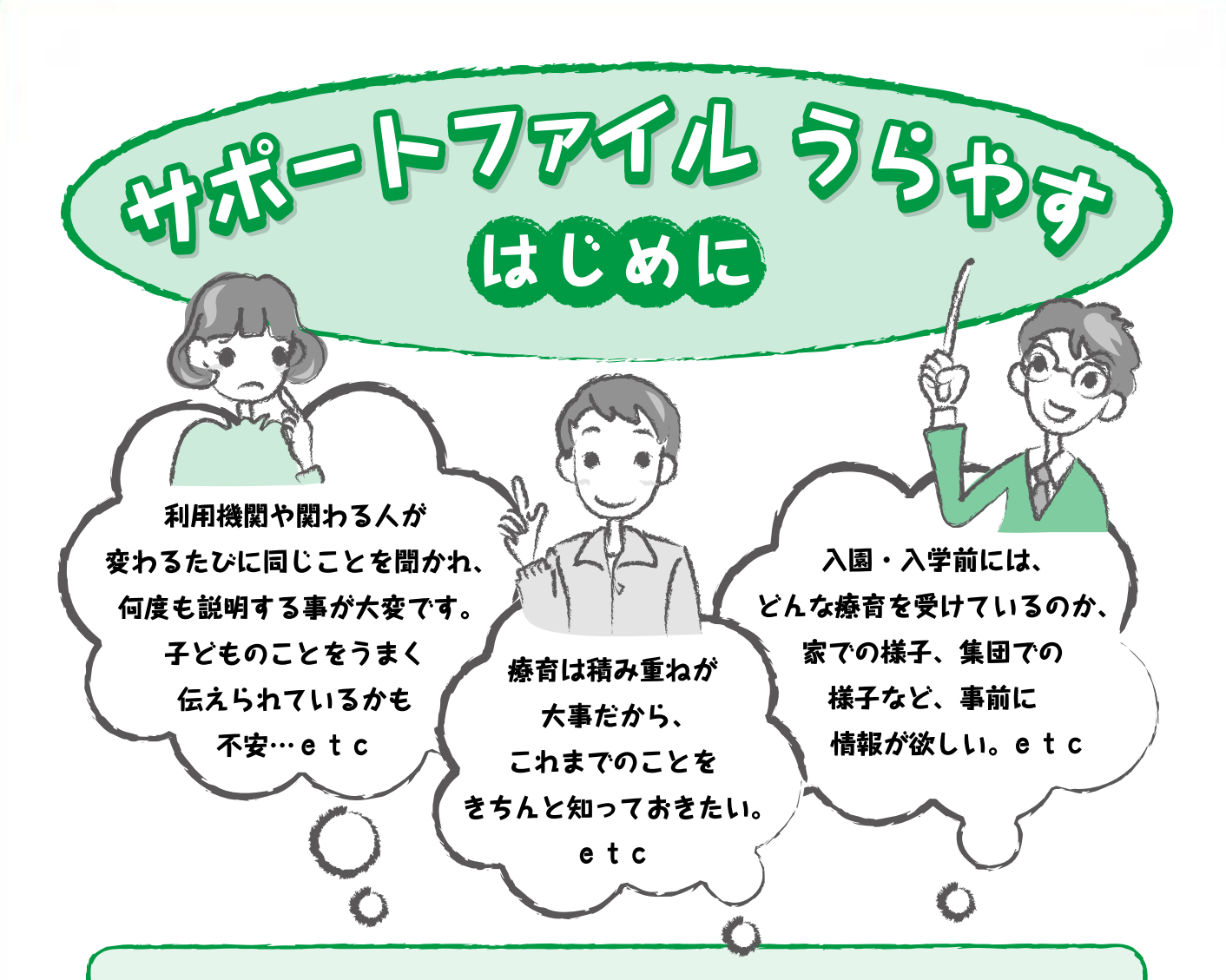

#### サポートファイルを見れば、子どもの情報がわかりやすく伝わります。

保護者の悩みのひとつとして、利用機関が変わるごとに、子どもの特徴等をはじ めから説明しなくてはならないなど、また説明した内容が十分に伝わらず、支援に 反映されないということがありました。サポートファイルを利用機関に見せること で、子どもの情報はわかりやすく伝わるようになります。

サポートファイルには、子どもに関する様々な情報と大切な思い出や歴 史がつづられています。

保護者と様々な関係機関が連携・協力して、子どもの支援が円滑に行われるよう に、子どもの特徴・特性やこれまで受けてきた支援の内容などが書き込めるように なっています。

#### サポートファイルは、支援をつないでいきます。

サポートファイルは、特別な支援や配慮を必要とする子ども たちが、乳幼児期から成人期までのライフステージで途切れる ことなく一貫した支援が受けられように……との願いをこめて 作成されました。

# サポートファイルの使い方

- ●このファイルは、子どもの成長の様子や特徴、さらに学びの様子などを書き込むよ うになっています。書き込みやすいところから、また優先すべき事柄から書き始め てください。
- ●医療機関や相談機関から提供された資料等も差し込めるようになっています。
- ●保護者の皆様が必要と感じるシートを作成し、追加していただく等工夫してお使い ください。また、必要としないシートは省いてお使いください。
- ●ライフステージの移行の際に行なわれる個別調整会議の資料や個別支援計画等も ファイルできるようになっています。調整会議等の際にもファイルをご活用くださ  $\mathsf{L}_{\mathsf{L}}$
- ●母子健康手帳・診察券・名刺等も一緒にファイルに入れておくと、この一冊で安心 です。
- ●子どものライフステージに合わせて、医療・保健・福祉・教育等の子どもを支援す る機関との情報交換のツールとして活用してください。
- ●新たな福祉サービスを利用する際には、該当するファイル内の書類をコピーして有 効に活用してください。
- ●用紙は、浦安市のホームページよりダウンロードすることも可能です。用途に応じ て必要な用紙を追加してお使いください。

# サポートファイルの留意事項

## ☆保護者またはご本人へぐ

- ●このファイルは、保護者またはご本人が管理・保管してください。
- ●情報等に変更があった場合は、訂正・加筆してください。
- ●支援機関へのファイルの提示や本文コピーの提出等は、保護者またはご本人が判断 してください。

### ◎関係機関の方へ◎

- ●ファイル内の書類をコピーする場合は、必ず保護者またはご本人の承諾を得たうえ で、取り扱いには十分注意してください。
- ●ファイルから知りえた個人情報の取り扱いについては、十分に注意するようお願い します。
- ●ファイルの情報は、他の関係機関の方が共有することをご承知おきください。

## ↓各種相談窓口

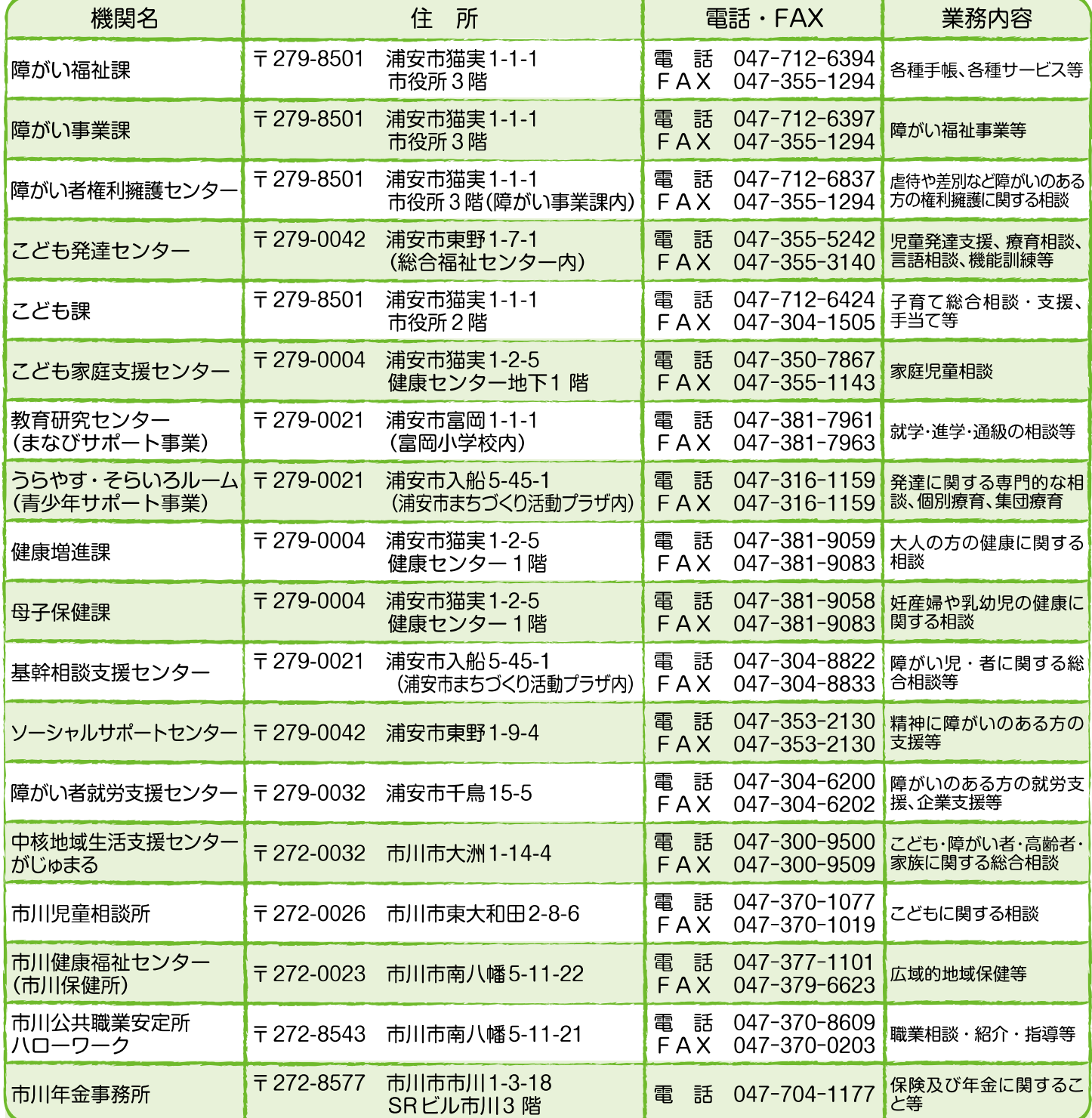

## ↓その他良く使う連絡先

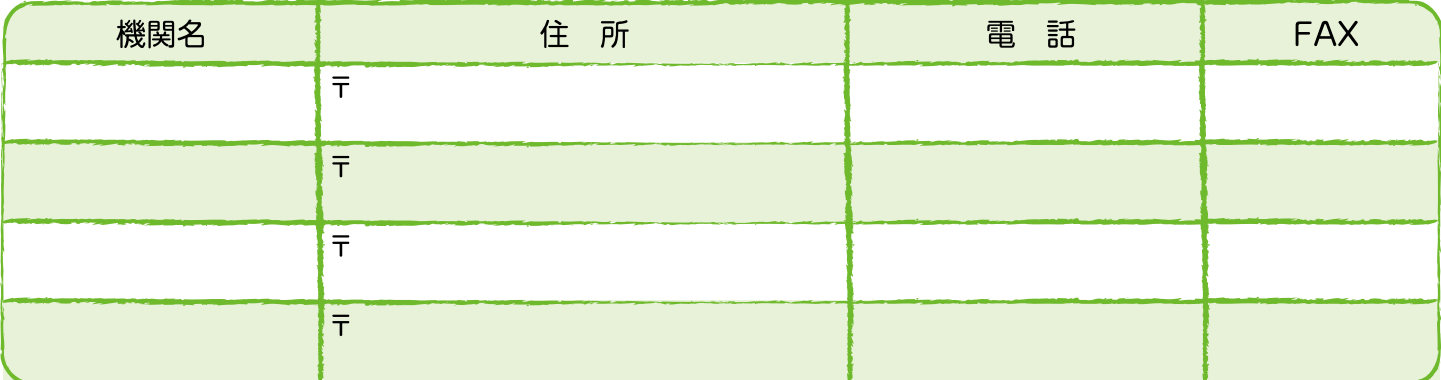

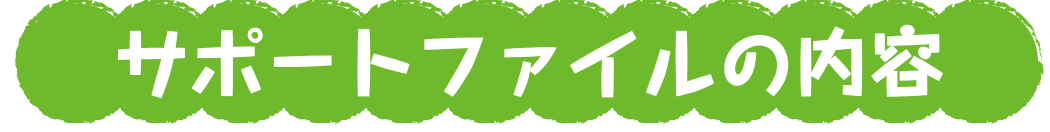

### 基本情報

 $\Box$ 

- (1) プロフィール
- 2 生い立ち
- 3 医療の記録
- (4) サービス利用の記録
- 6 診断・手帳の記録
- 6 補装具・日常生活用具の記録

### ▶ 今の私

- (7) ネットワーク図(構のつながり)
- 3 子どもの特徴(1)、(2)、(3)
- (9) 牛活スケジュール(平日、休日、调間、年間)
- 10 フォト記録(あの日、あの時…)
- 们 育ちの変化

## ▶ 成長の記録

- 乳幼児期の記録(療育の記録、保育園・幼稚園の記録)  $(12)$
- 13 学齢期の記録(小・中学校の記録、通級の記録、療育の記録)
- (4) 青年・成人期の記録 (高校の記録、実習等の記録、就労・通所等の記録、成年後見人) ▶ やり取りシート
- ▶ 支援シート
- ▶ 個別支援計画等

(ご自由にタイトル・項目を付けて利用してください)